# ALOGIT Files

- Base Data File
	- Ohearvations Observations containing data on the characteristics of individuals, attributes of alternatives and the choices made
	- **Links of the Company** One record is for one individual
	- –Each data item can be separated by space
- Control File
	- Containe Contains control statements about how the data fields in the control file are to be interpreted, model is specified and program is to be executed
- Print File
	- – the results of the model preparation/calibration are stored in this file

### Example Data File "test.dat"

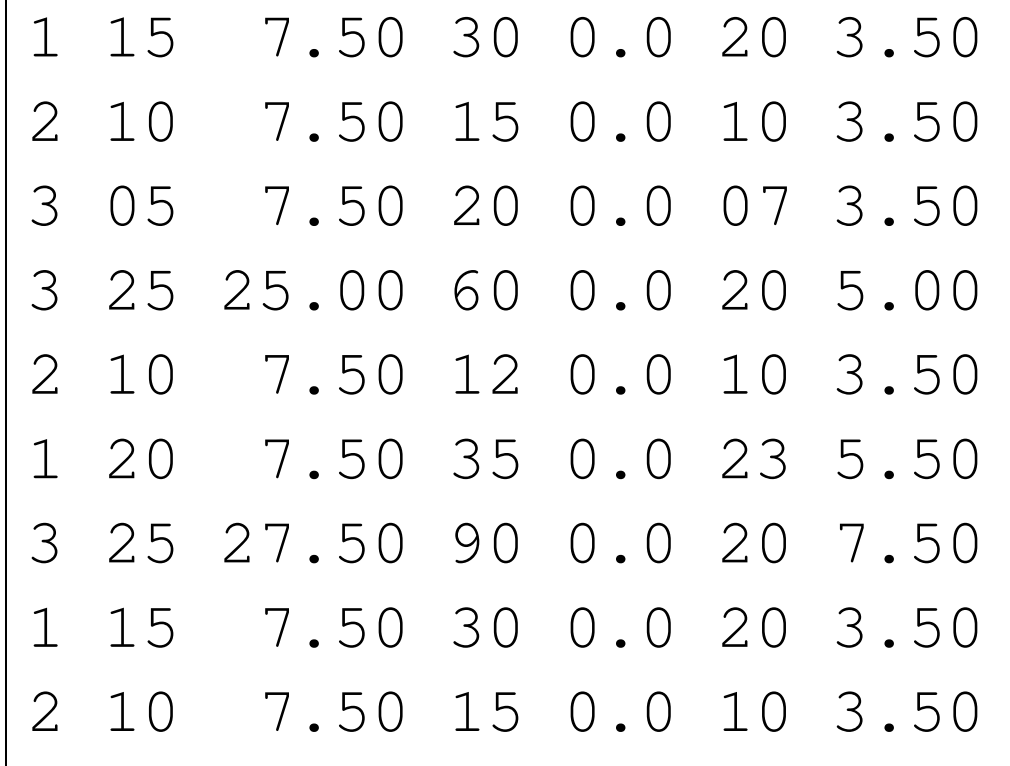

Mode Chosen; TT - Auto; TC - Auto; TT - Walk; TC - Walk; TT - Bus; TC - Bus;

## Example Control File "test.bin"

Test model

- Control line

- Nothing to report end

 -Coefficient specifications01 time

------------------------

-------------------------

------------------------

----------------------

02 cost

choice=d1

```
-Auto

U1=p01*d2 + p02*d3-Walk
U2=p01*d4 + p02*d5-Bus
U3=p01*d6 + p02*d7
```
•A single line giving the title of the model

•Control lines terminating with END control

•Specifications of the coefficients to be estimated

•Transformations to be made to items in the base data file

•Specifications of the utility functions of alternatives

## Example Print File "test.bls"

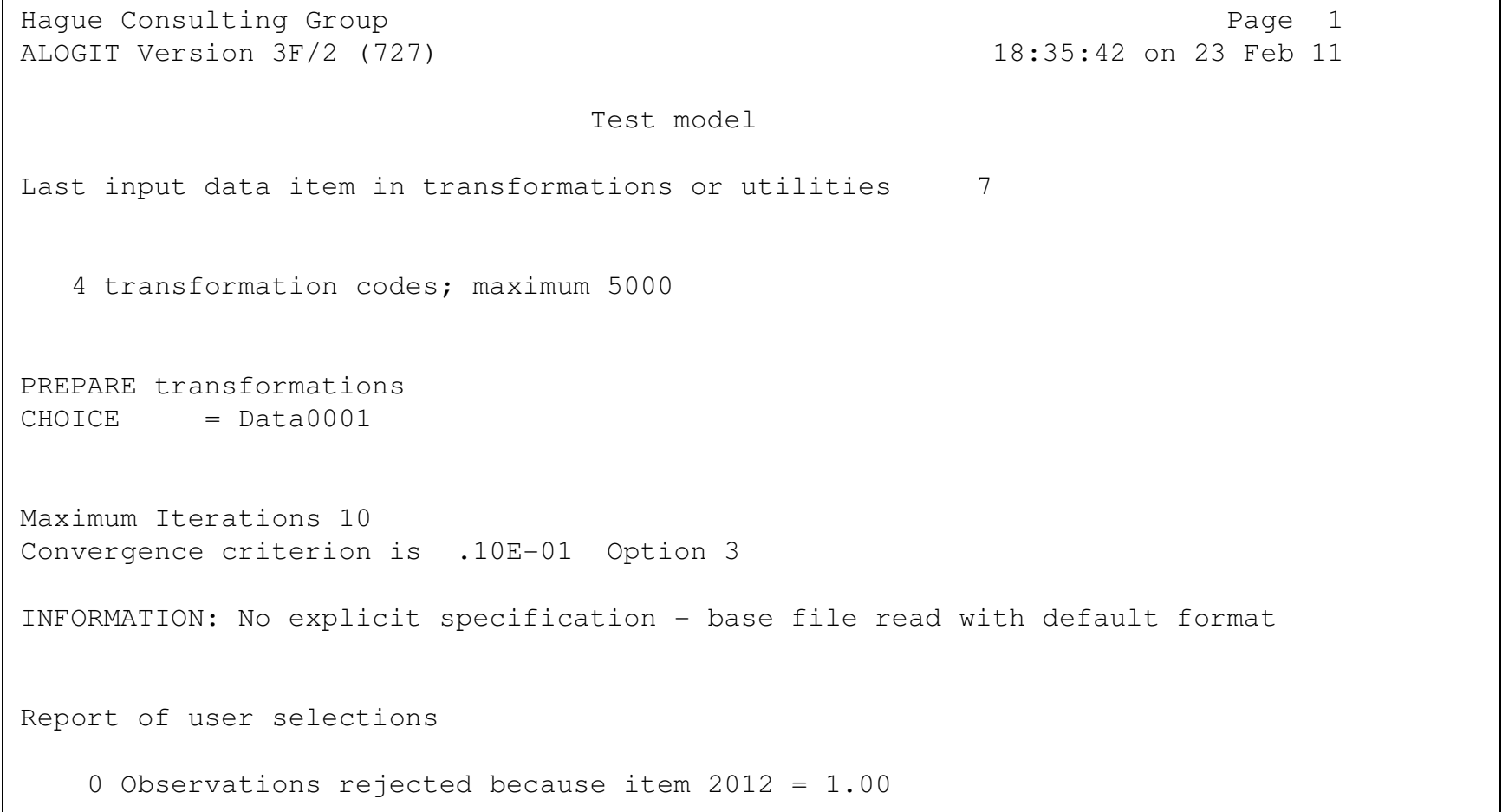

### Example Print File "test.bls" contd.

#### DATA INPUT COMPLETED

…………………………………

from data file : test.dat

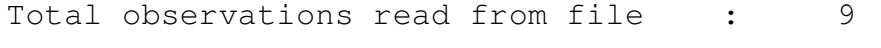

Observations rejected by user tests : 0

Observations rejected automatically : 0

Observations accepted for processing : 9

Sum of weights of observations : 9.00

#### SPECIFICATION OF MODEL and DATA STATISTICS

Alternative 1: chosen 3.0 of available 9.0 observationsCoefficient time + cost $2$  (F) Number (Con) 1 (F)  $.0000$ Start Value .0000 …………………………..

### Example Print File "test.bls" contd.

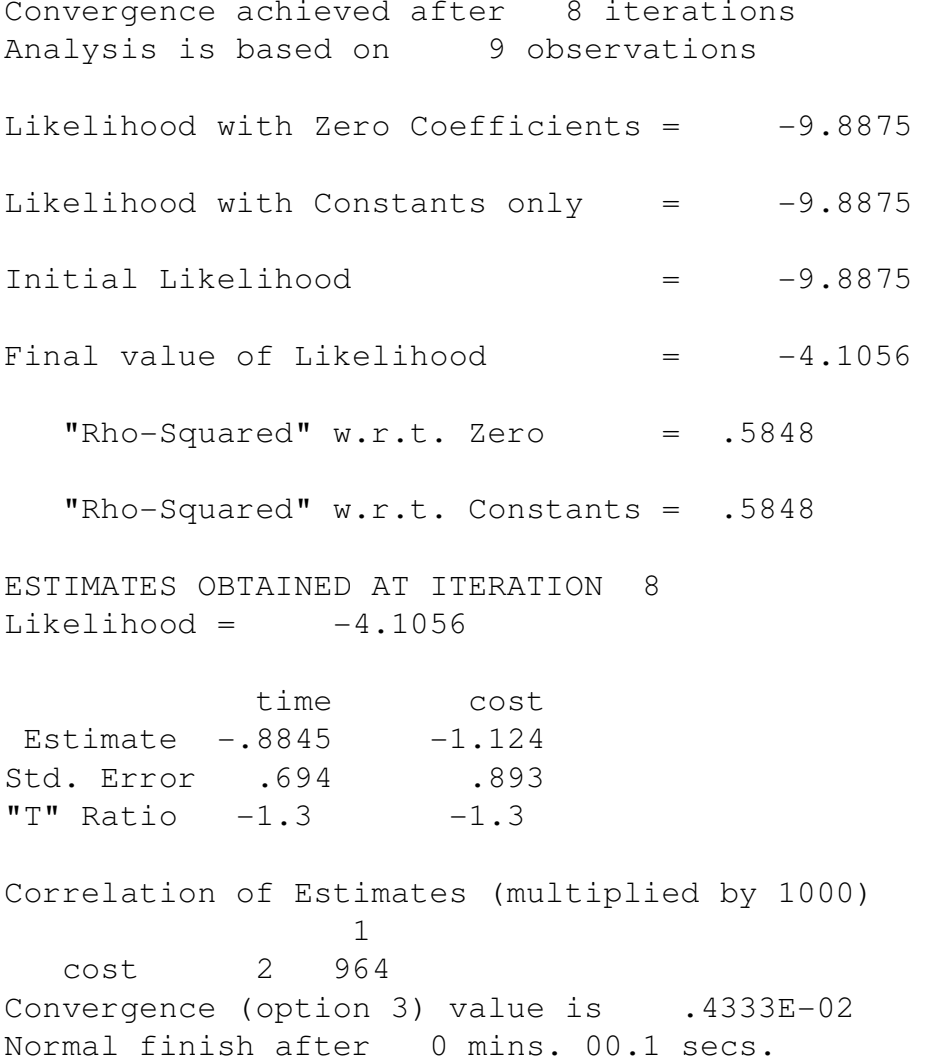